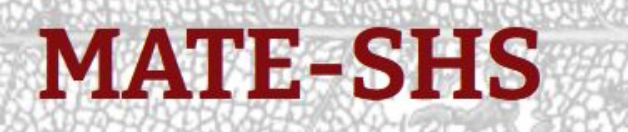

Réseau Méthodes Analyses Terrains Enquêtes en SHS

# Tuto@Mate - Wikipédia

lundi 12 juin 2023

Pierre-Yves.Beaudouin@u-bordeaux.fr, wikimédien en résidence à l'URFIST Bordeaux Delphine.Montagne@univ-pau.fr, ingénieure d'études à l'UMR TREE (UPPA/CNRS)

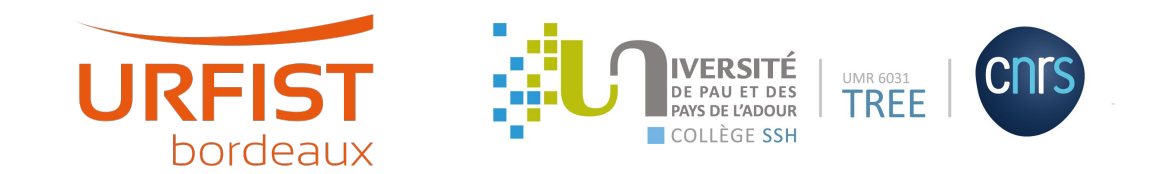

## Au programme

- Présentation générale de Wikipédia et Wikidata
	- Fonctionnement
	- Recherche
- Démonstration des outils pour extraire et importer les données
- Questions

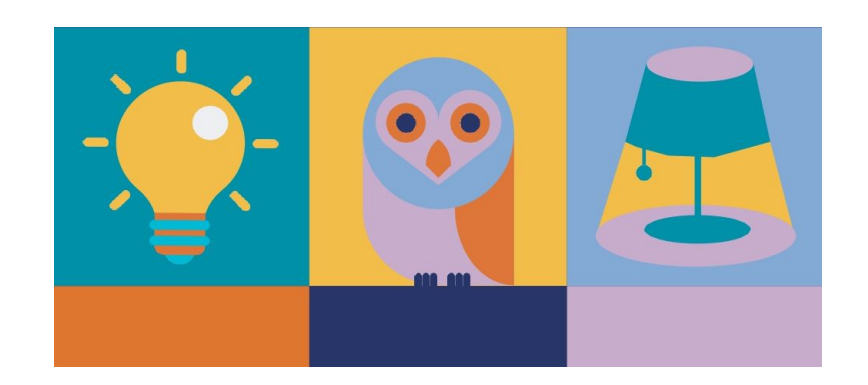

## Un wikimédien, une wikimédienne en résidence ?

Recette :

- De la production, traitement et analyse des données (BAP D)
- De la diffusion des savoirs (BAP F)
- Avec des soupçons d'informatique/stat (BAP E) et de formation/valorisation de la recherche (BAP J)

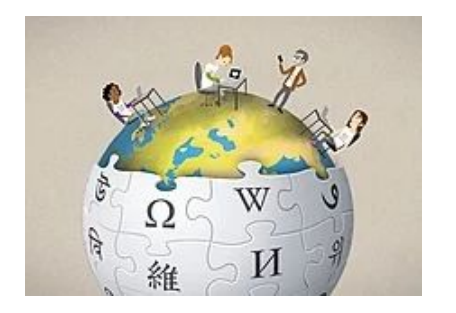

Elisabeth Mandl (WMDE), CC BY-SA 4.0

Introduction

## Pourquoi Wikipédia est important ?

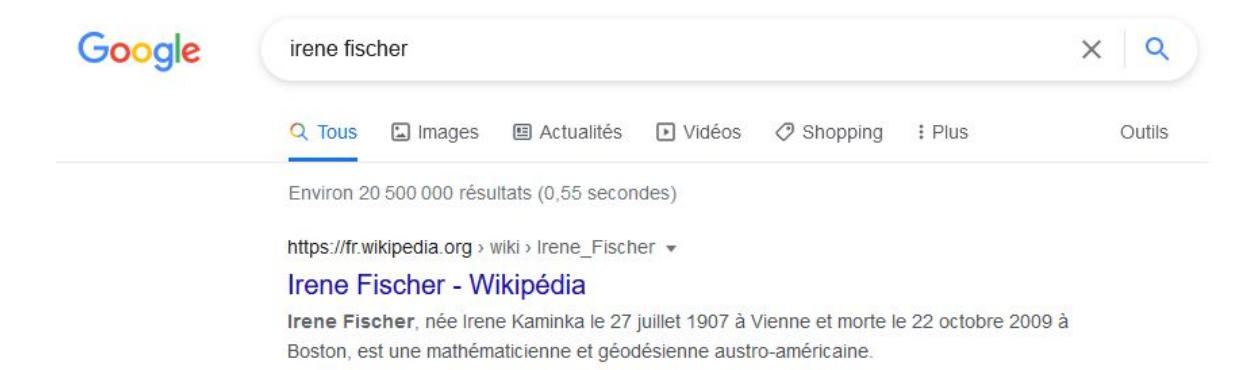

## Pourquoi Wikipédia est incontournable ?

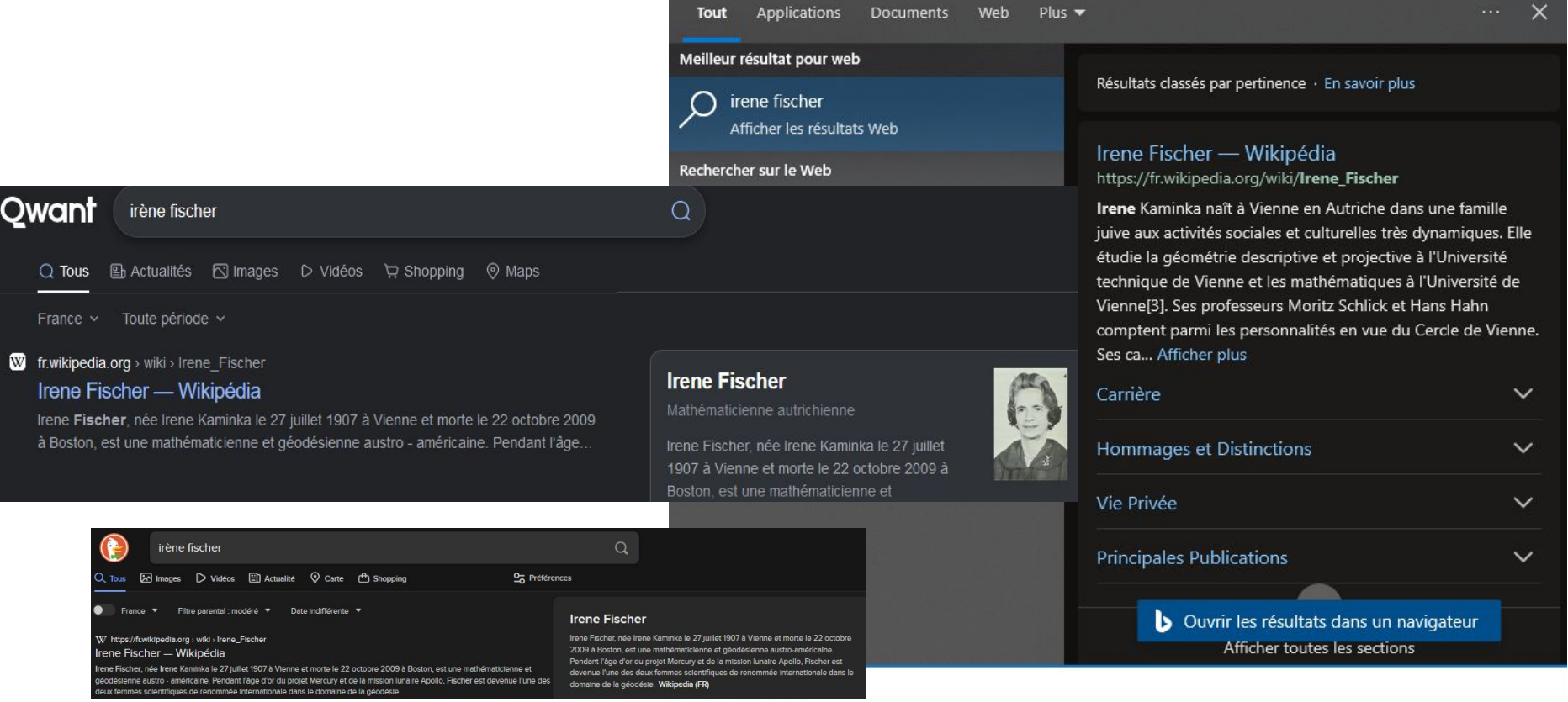

## Pourquoi Wikipédia est incontournable?

Dis Siri, Qui est Irene Fischer?

### «Alexa,

Qui est Irene Fischer?

### **Irene Fischer**

Irene Fischer, née Irene Kaminka le 27 juillet 1907 à Vienne et morte le 22 octobre 2009 à Boston, est une mathématicienne et géodésienne austro-américaine. Pendant l'âge d'or du projet Mercury et de la mission lunaire Apollo, Fischer est devenue l'une des deux femmes scientifiques de renommée internationale dans le domaine de la géodésie. Elle joue un rôle déterminant dans la mise en place du système géodésique mondial (norme utilisée notamment par les GPS). Son datum Mercury (ou ellipsoïde de Fischer 1960 et 1968)<sup>1,2</sup>, ainsi que ses travaux sur la parallaxe lunaire, jouent un rôle déterminant dans la conduite de ces missions.

## Aux origines : un projet d'universitaires

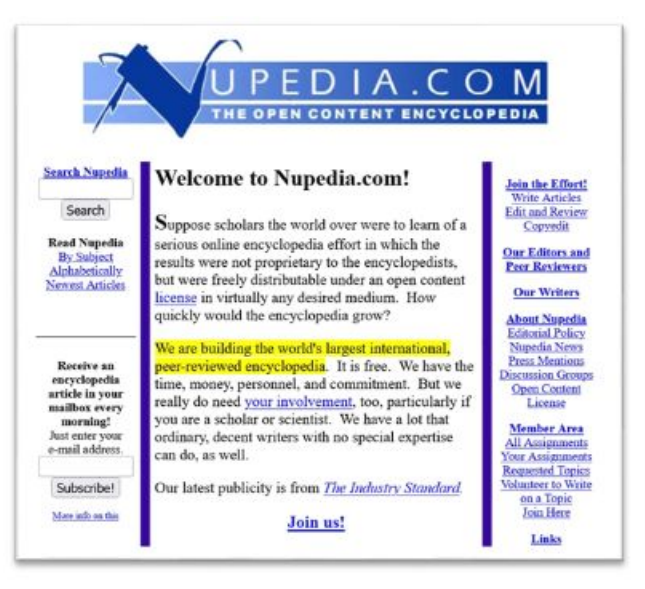

Nupedia.com 3 décembre 2000

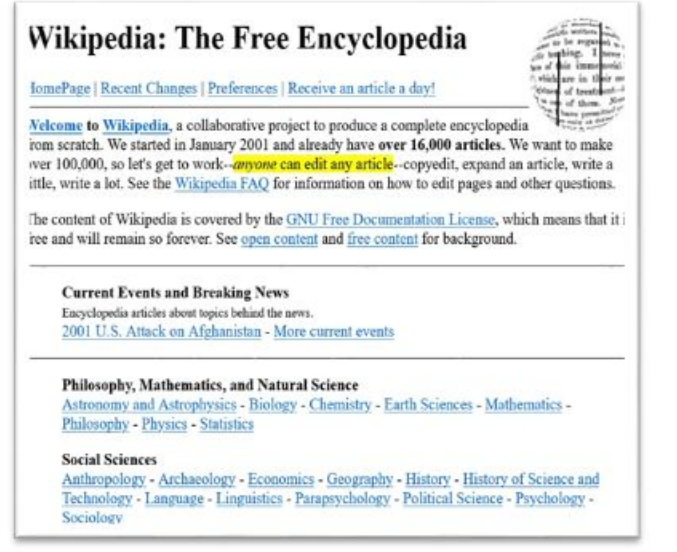

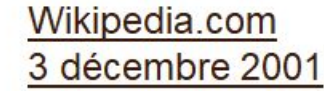

## Quelques statistiques

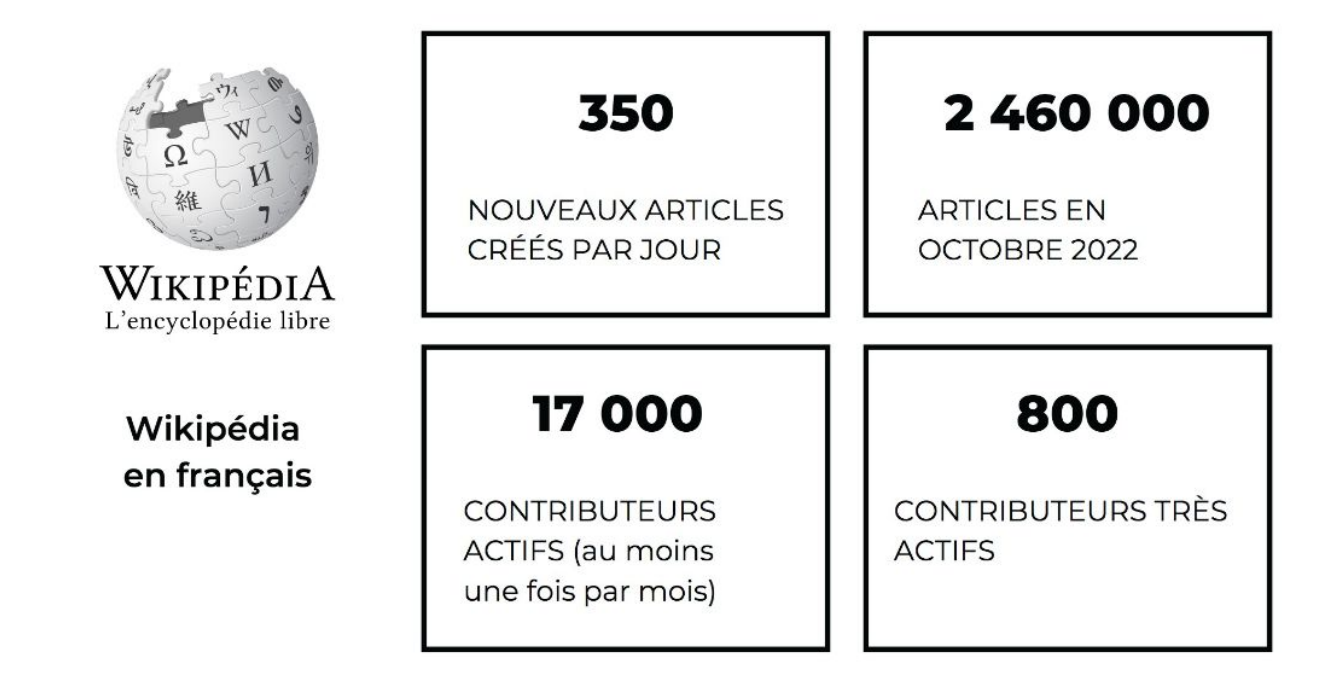

Cc-by-sa 4.0 Commons Amélie Charles WMFr

## Cinq principes pour une encyclopédie libre

- **• Wikipédia est une encyclopédie**
- **• Wikipédia recherche la neutralité de point de vue**
	- On cite ses sources
	- **• Wikipédia est publiée sous licence libre**
		- $\cdot$  CC-BY-SA 3.0

52

 $\left( \right)$ 

中

 $-\sum_{i=1}^{n}$ 

- **• Wikipédia suit des règles de savoir-vivre**
	- Par la discussion, le consensus
- **• Wikipédia n'a pas d'autres règles fixes**

## Le "mouvement Wikimedia" : démêlage

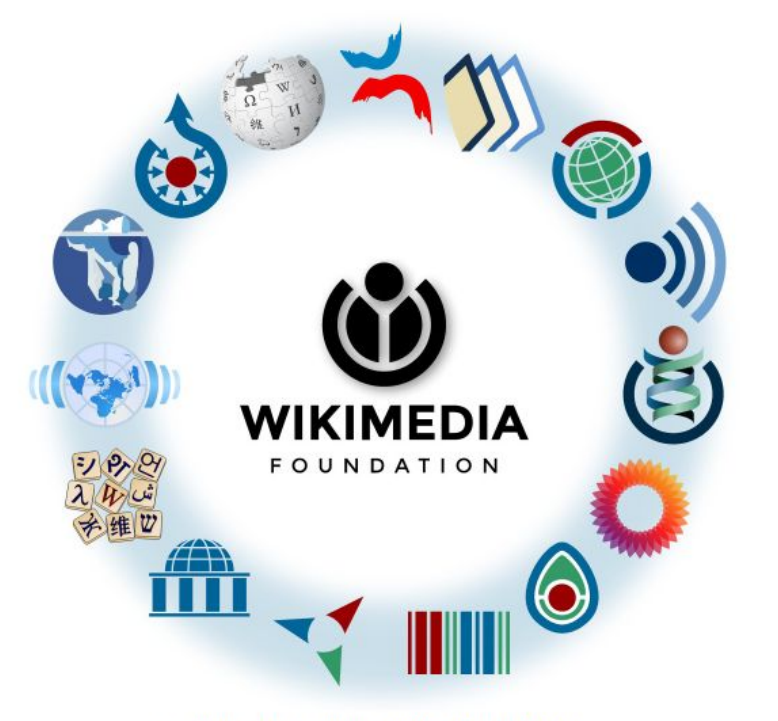

- Les wikipédiens et wikipédiennes qui contribuent régulièrement aux projets : rédaction, modération
- Wikimedia Foundation : hébergement et responsabilité légale
- Wikimédia France : réseau d'acteurs associatifs qui soutiennent la mission du mouvement Wikimédia

Cc-by-sa 4.0 Commons Amélie Charles WMFr

# Wikipédia & Wikidata

### Jacqueline Beaujeu-Garnier

28 avril 1995 à Paris, est une géographe française.

Biographie [modifier | modifier le code]

Jacqueline Beaujeu-Garnier, née le 1<sup>er</sup> mai 1917 à Aiguilhe (Haute-Loire) et décédée le

Fille de gendarme, Jacqueline Garnier suit les cours de géographie d'André Cholley à la Sorbonne à la fin des années 1930<sup>1</sup>. Agrégée féminine d'histoire en 1941, tout juste mariée avec l'historien antiquisant Jean Beaujeu, elle est d'abord assistante de géographie à la Sorbonne pendant la guerre. Elle soutient sa thèse en 1947 sur la géomorphologie des marges du Morvan (géographie physique) ainsi que sur la géographie humaine et régionale d'une vallée des Alpes autrichiennes, devenant la première femme docteure d'état en géographie en France.

Spécialiste de géographie urbaine et de géographie du peuplement, elle est l'une des principales femmes géographes françaises du xx<sup>e</sup> siècle, à l'influence à la fois nationale et internationale.

Brièvement nommée maîtresse de conférences à Poltiers, elle devient professeure de géographie à Lille en 1948, devenant la première femme française à atteindre cette fonction dans la discipline<sup>2</sup>, au même moment que Germaine Veyret-Verner (1913-1973) à Grenoble<sup>3</sup>. En 1960. elle est nommée à l'université de Paris, où elle reste 25 ans, enseignant à l'institut de géographie

### Article Discussion

### Lire Modifier Modifier le code Voir l'historique

 $\overline{X}$ A 4 langues  $\vee$ 

### Jacqueline Beaujeu-Garnier

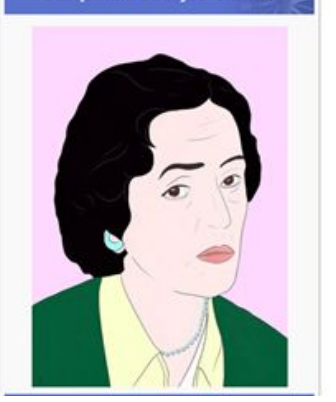

## Une page Wikipédia

### Références [modifier | modifier le code ] [URL] [[Lien]] 1

the property of the company's company's com-

Carrière [modifier | modifier le code ]

- limites de la féminisation dans la géographie universitaire française et internationale (1928-1938)". Revue d'histoire des sciences humaines. nº 29, septembre 2016, p. 213-248.
- 2. 1 a b c et d « Jacqueline Beaujeu-Garnier (1917-1995) », 50 ans de ITUUP, 1969 (lire en ligne & [archive]).
- 3. ¡ Nicolas Ginsburger, "Portrait en groupe de femmes-géographes. La féminisation du champ disciplinaire au milieu du vy<sup>e</sup> siècle entre effets de contexte et de structure (1938-1960)", Annales de géographie, nº 713 (1/2017), p. 107-133
- 4. 1 Nicolas Ginsburger, « Femmes en géographie au temps des changements. Féminisation et féminisme dans le champ disciplinaire français et international (1960-1990) », L'Espace géographique, juilletaoût-septembre 2017, p. 236-263.
- 5. 1 a b cet d (en) Philippe Pinchemel, « Obituaries: Jacqueline Beaujeu-
- Jacqueline Beaujeu-Garnier,..., M.-T. Génin, coll. « Géographie économique et sociale », 1969 (lire en ligne et farchivel). 9. + Jacqueline Beaujeu-Garnier, Géographie urbaine, A. Colin, coll. « U ». 1995 (ISBN 978-2-200-21103-5, lire en ligner/ farchivel).
- 10. 1 Jacqueline Beauleu-Garnier, Les Îles britanniques.... Centre de documentation universitaire, coll. « Les Cours de Sorbonne », 1960 (lire on lignor/ forchivel)
- 11. + Jacqueline Beaujeu-Garnier et Institut de géographie, Atlas du Nord de la France, Berger-Levrault, 1961 (lire en ligne & [archive]).
- 12. ¡ Jean Association universitaire de recherches géographiques et cartographiques et Jacqueline Beaujeu-Garnier Atlas de Paris et de la région parisienne, Berger-Levrault, coll. « Collection des atlas régionaux francais » 1967 (lire en ligner? farchivel)
- 13. | Jacqueline Beaujeu-Garnier et Annie Delobez, La géographie du

### Annexes [modifier | modifier le code ][[[202] [[[200]]

### Sources [ modifier | modifier le code ] [URL] [[Lien]]

. (en) Philippe Pinchemel, « Obituaries: Jacqueline Beaujeu-Garnier 1917-1995 », in The Geographical Journal, Vol. 161, No. 3 (Nov., 1995). p. 354-355. (accessible sur JSTORL' [archive])

### Bibliographie [ modifier | modifier le code | runu muesti ]

- . (en) Hugh Clout, Jacqueline Beaujeu-Garnier, 1917-1995, Continuum, Londres, 2009, p. 131-146 (tiré à part de : Geographers biobibliographical studies, vol. 28)
- · Nicolas Ginsburger, « Le quart féminin des géographes : dynamiques et limites de la féminisation dans la géographie universitaire française et internationale (1928-1938) ». Revue d'histoire des sciences humaines, septembre, nº 29, 2016, 213-248.
- · Nicolas Ginsburger, « Portrait en groupe de femmes-géographes. La féminisation du champ disciplinaire au milieu du xx<sup>e</sup> siècle, entre effets de contexte et de structure (1938-1960) », Annales de géographie, nº 713, 1/2017, p. 107-133.

Nombreuses pages d'aides, forum des nouveaux/nouvelles, système de parrainage

## Comprendre Wikidata

- Base de connaissances sur le monde
- Ouverte en 2012
- Données organisées et catégorisées de manière standardisée (web sémantique)
- Licence Creative Commons (CC0 1.0)

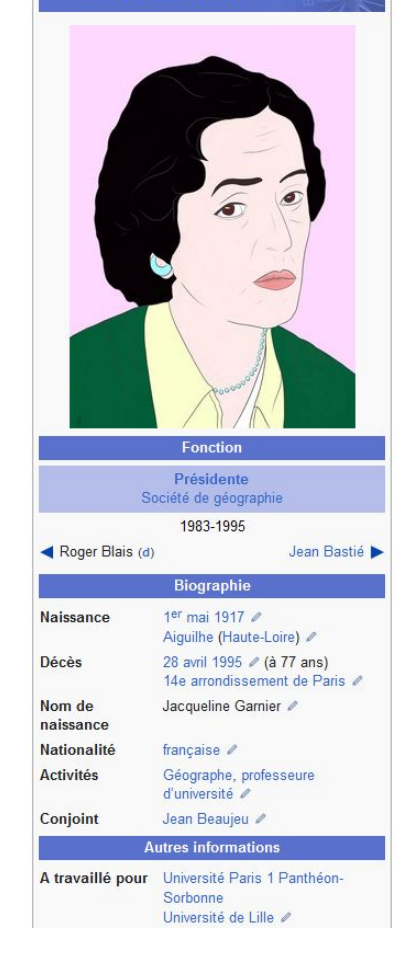

### **Comment relier les articles entre eux?**

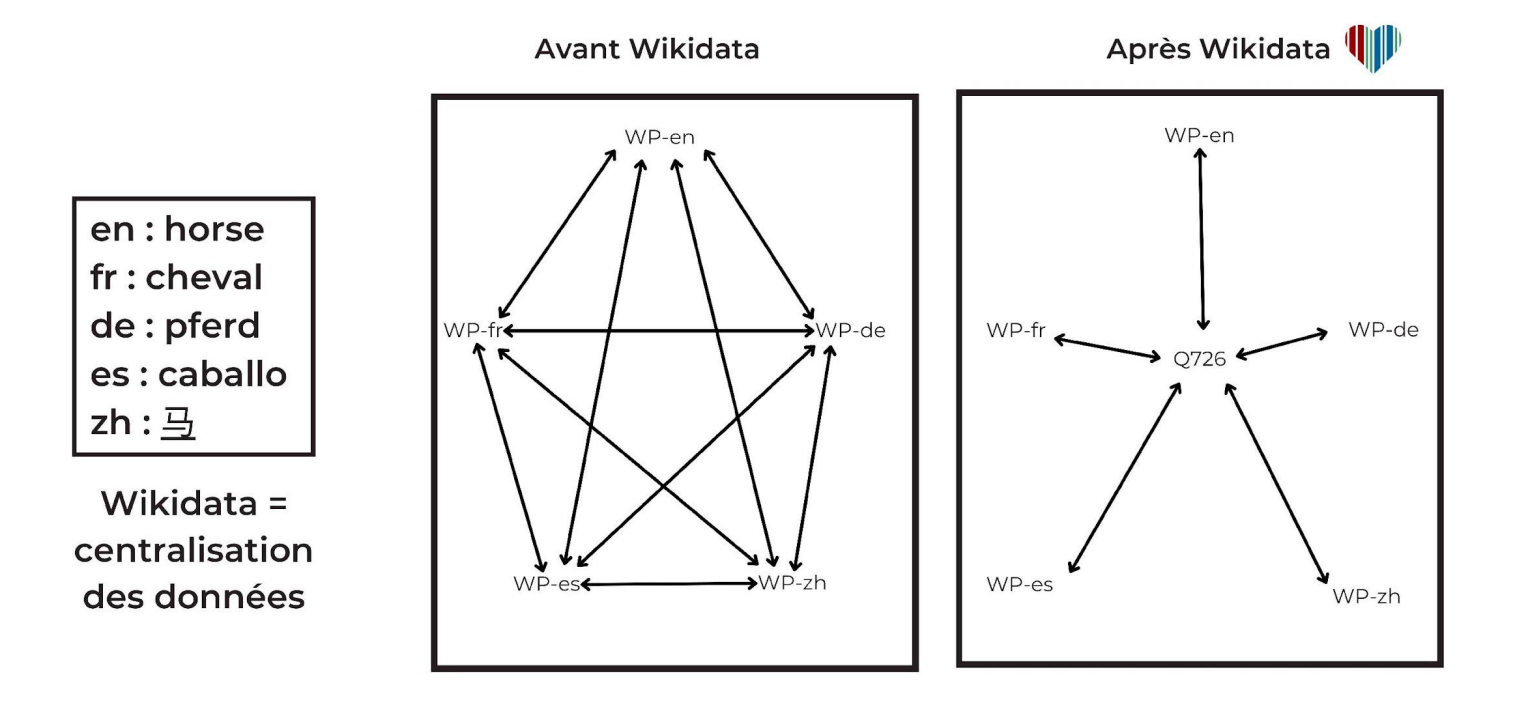

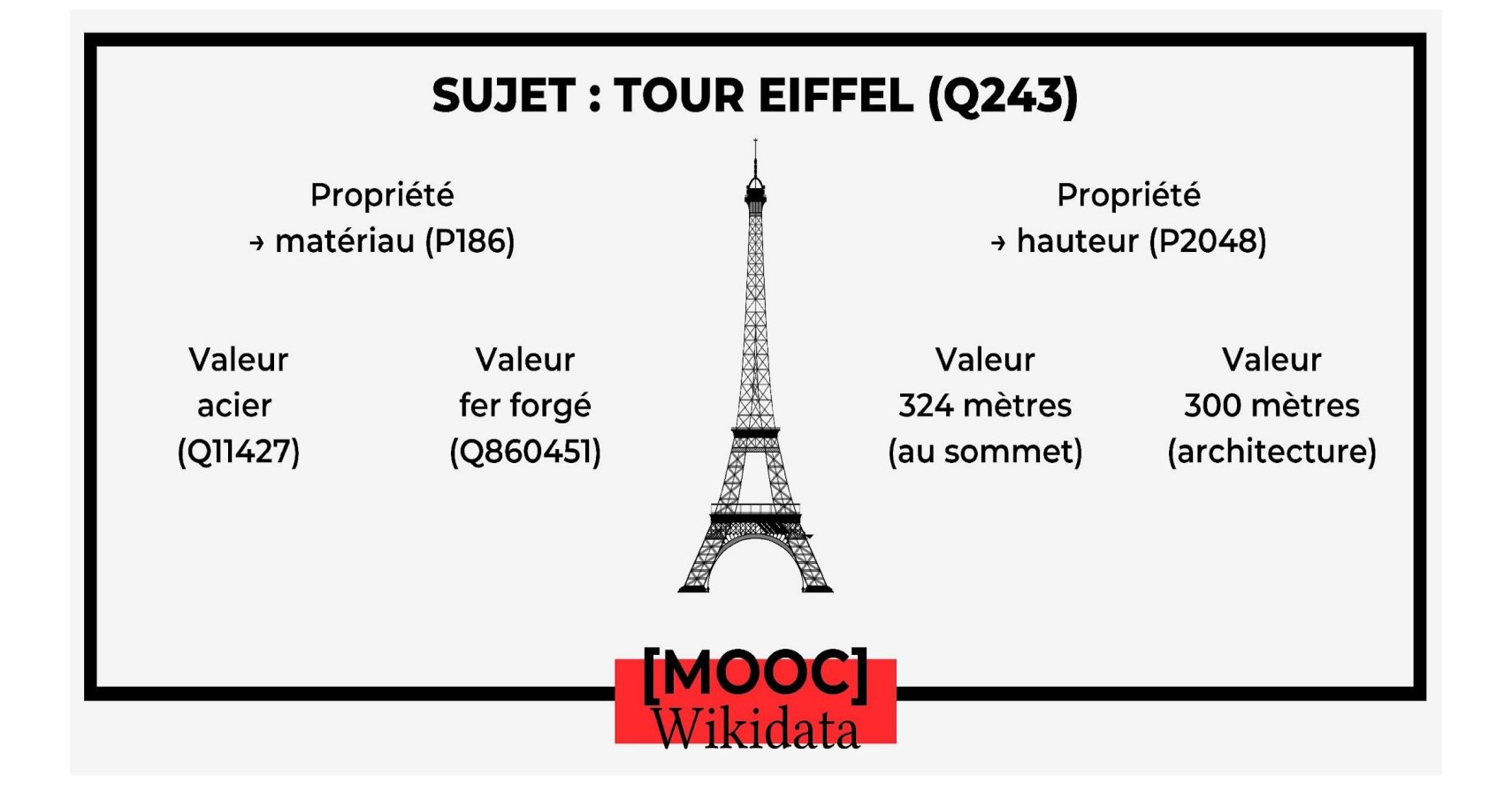

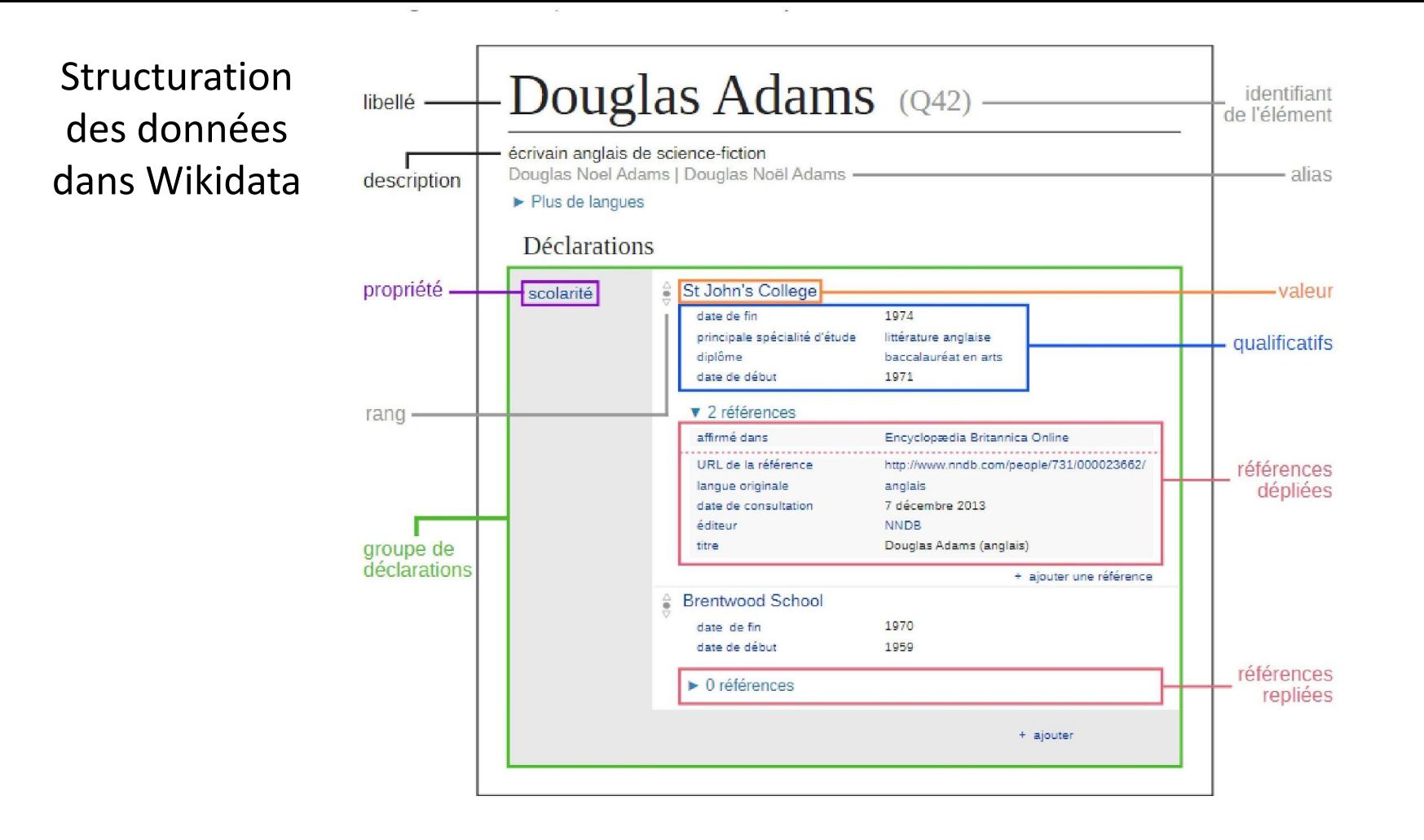

Un terrain pour la recherche

### Exemples de recherches

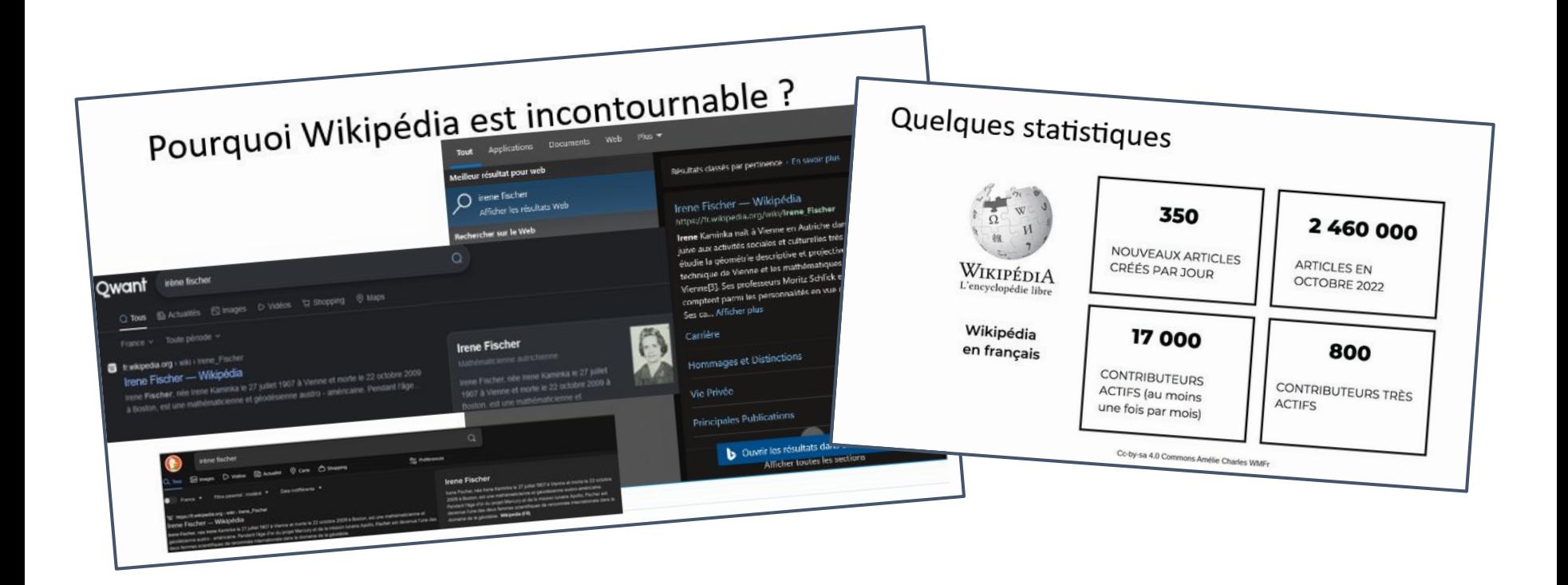

### Exemples de recherches (2)

### Graphe entre articles

### Biais géographique**Il Élections en Côte d'Ivoire** [masquer] 1960 - 1965 - 1970 - 1975 - 1980 - 1985 - 1990 - 1995 - 2000 - 2010 - 2015 - 2020 - 2025 dentielles 1957 - 1959 - 1960 - 1965 - 1970 - 1975 - 1980 - 1985 - 1990 - 1995 - 2000 - 2011 - 2016 - 2021 - 2026 **islatives** atoriales  $2018 \cdot 2023$ tin indirect) **Régionales** 2013 - 2018 - 2023 **Municipales** 1960 - 1965 - 1970 - 1975 - 1980 - 1985 - 1990 - 1995 - 2001 - 2011 - 2013 - 2018 - 2023 **Référendums**  $1958 \cdot 2000 \cdot 2016$  $v \cdot m$ Élections en Afrique [masquer] Afrique du Sud - Algérie - Angola - Bénin - Botswana - Burkina Faso - Burundi - Cameroun - Cap-Vert -Centrafrique · Comores · République du Congo · République démocratique du Congo · Côte d'Ivoire · Djibouti · Égypte · Érythrée · Eswatini · Éthiopie · Gabon · Gambie · Ghana · Guinée · Guinée-Bissau · **États souverains** Guinée équatoriale - Kenya - Lesotho - Liberia - Libye - Madagascar - Malawi - Mali - Mauritanie - Maurice -Maroc · Mozambique · Namibie · Niger · Nigeria · Ouganda · Rwanda · Sao Tomé-et-Principe · Sénégal · Seychelles · Sierra Leone · Somalie · Soudan · Soudan du Sud · Tanzanie · Tchad · Togo · Tunisie · Zambie · Zimbabwe

## Exemples de recherches (3)

Qui construit la connaissance ?

Structuration de WP (différentes « classes » de contributeurs/contributrices) ?

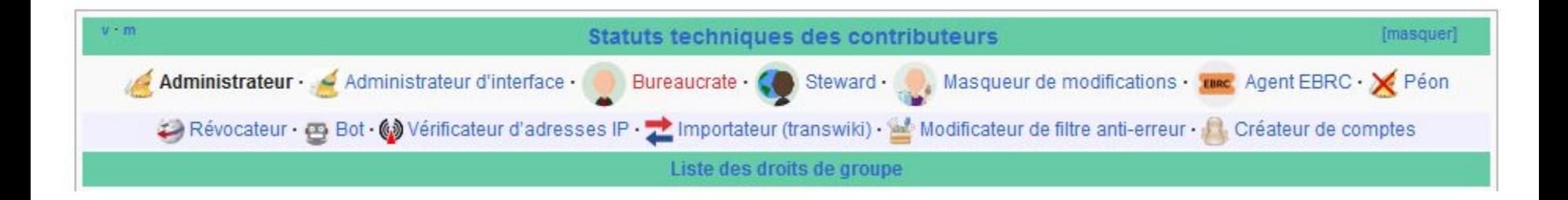

## Faire de la recherche sur Wikipédia

- Questions d'éthique
	- Wikipédia n'est pas un cobaye ;
	- Les personnes qui participent ne sont pas des cobayes ;

⇒pas d'expérience sociale sur l'encyclopédie

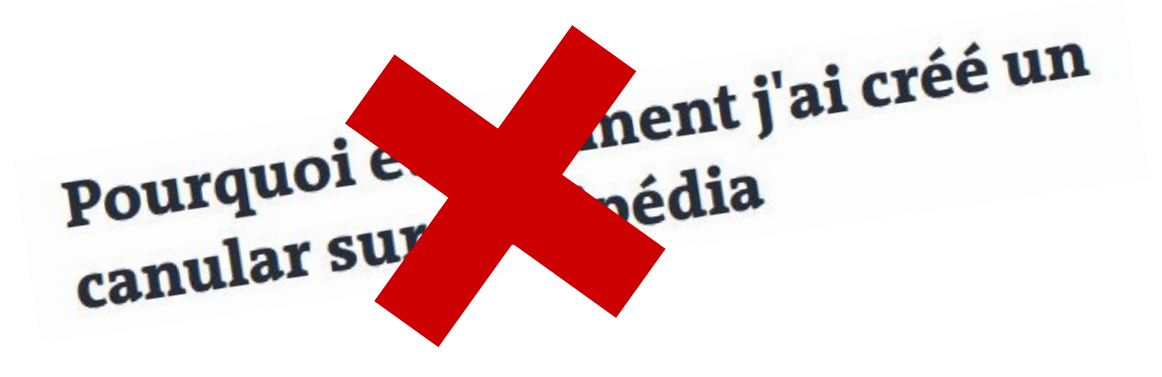

## Suivre l'actualité de la recherche sur Wikimedia

- Wikimedia Research Newsletter
	- Mail (https://lists.wikimedia.org/postorius/lists/research-newsletter.lists.wikimedia.org/)
	- Mastodon
	- Twitter
- Une liste de diffusion (anglais) : wiki-research-I@lists.wikimedia.org
- Un colloque chaque année, le wiki workshop

### **Wiki Workshop 2023**

A forum bringing together researchers exploring all aspects of Wikimedia projects. Held virtually as a standalone event, May 11, 2023

## **Ressources complémentaires**

Une synthèse bibliographique sur Wikipédia : [Twenty years of Wikipedia in scholarly](https://link.springer.com/article/10.1007/s11135-023-01626-7) [publications: a bibliometric network analysis of](https://link.springer.com/article/10.1007/s11135-023-01626-7) [the thematic and citation landscape](https://link.springer.com/article/10.1007/s11135-023-01626-7)

Revue de la littérature concernant Wikidata :

[A systematic review of Wikidata in Digital](https://dx.doi.org/10.1093/llc/fqac083) [Humanities projects](https://dx.doi.org/10.1093/llc/fqac083)

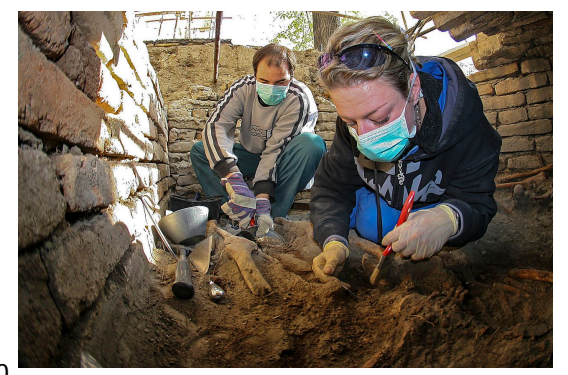

Anthropologue au travail, Amiskov, CC BY-SA 4.0

## Intérêt de Wikipédia et Wikidata dans la recherche

- Comme terrain de recherche
- Extraire des données
- Enrichir un jeu de donnée existant
	- Ajout d'informations structurées
	- Ajout de coordonnées géographiques
	- **Multilinguisme**
- Compléter des jeux de données ("aligner des données")

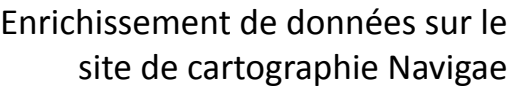

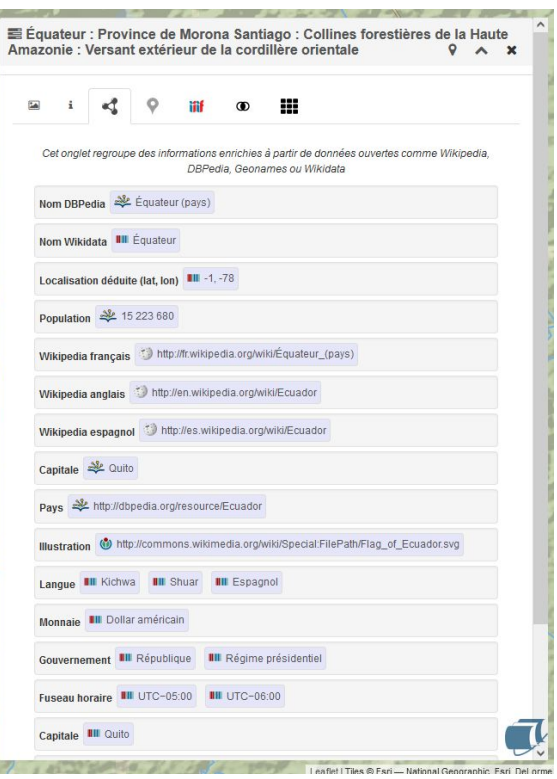

# Outils

### Panorama des solutions

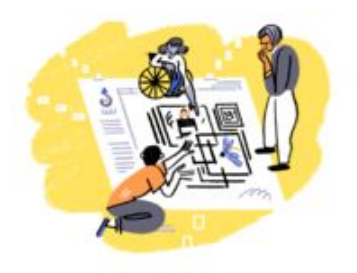

- 1. Visualiser/extraire des données
	- a. Audience des articles Wikipédia (PageViews)
	- b. Pages Wikipédia (Excel)
	- c. Récupérer une liste d'articles (Petscan)
	- d. Faire des requêtes SQL pour récupérer beaucoup de données de Wikipédia (Quarry)
	- e. Faire des requêtes SPARQL pour récupérer les données structurées de Wikidata (Wikidata Query Service)
- 2. Enrichir Wikipédia / Wikidata
	- a. QuickStatement
	- b. R/Python
	- c. Pattypan

Kati Szilágyi, CC BY-SA 4.0

### Les outils de Wikipédia

• Téléchargement directement depuis la page grâce aux statistiques

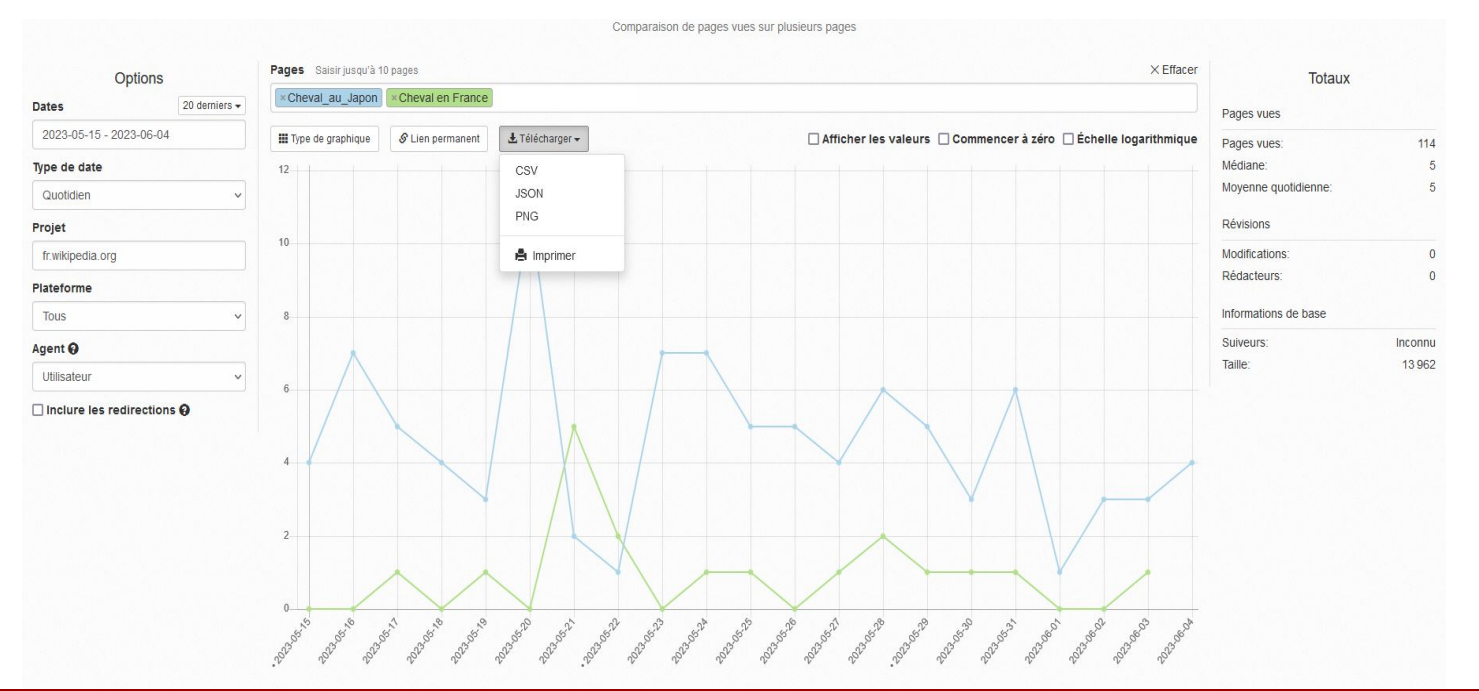

### [https://pageviews.wmcloud.org](https://pageviews.wmcloud.org/)

## Les outils de Wikipédia (2)

Affiche le nombre de vues par jour, mois, année (depuis 2015)

- Outil accessible à partir de l'onglet historique
- Ou directement [https://pageviews.wmcloud.org](https://pageviews.wmcloud.org/)
- Et le jeu de données [https://dumps.wikimedia.org](https://dumps.wikimedia.org/)

Ne pas oublier de cocher deux cases :

- Inclure les redirections
- Commencer à zéro

## Wikipédia, une ressource balisée

Import dans un tableur grâce aux balises (Données/web)

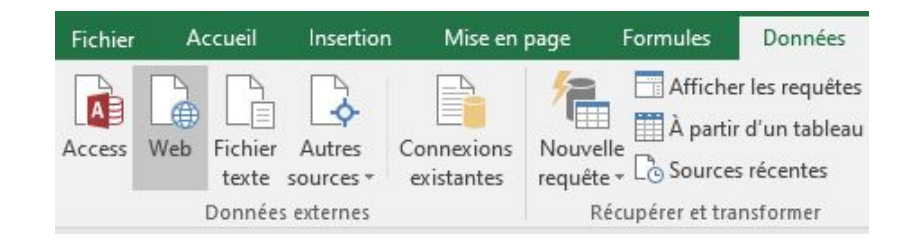

## Obtenir une liste d'articles (PetScan)

Outil permettant d'interroger la base de données, sans connaître de langage de programmation

Utilisations :

- obtenir une liste d'articles Wikipédia (par ex. toutes les femmes économistes françaises)
- intégrer facilement cette sélection d'articles dans un autre outil, ex. MassViews

Aide disponible sur <https://meta.wikimedia.org/wiki/PetScan/fr>

## Usages plus poussés (Quarry)

Faire des requêtes SQL en ligne, tout en n'ayant pas à installer sur une machine les dumps.

Pour ne pas surcharger le serveur, il y a un temps d'exécution limité.

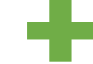

Aide disponible sur <https://meta.wikimedia.org/wiki/Research:Quarry>

### Exemples d'utilisations

- [Quelle est la page la plus modifiée de la Wikisource en suédois ?](https://quarry.wmcloud.org/query/29880)
- [Quel est le quarante-deuxième contributeur le plus prolifique de Wikspecies ?](https://quarry.wmcloud.org/query/29883)
- [Quelle est la durée moyenne entre deux éditions de l'article "Insomnie" entre](https://quarry.wmcloud.org/query/30142) [21 h et 7 h ?](https://quarry.wmcloud.org/query/30142)
- [Liste des articles renvoyant vers persee.fr](https://quarry.wmcloud.org/query/70744)
- [Pages du site insee.fr les plus mentionnées](https://quarry.wmcloud.org/query/74389)
- [Sites web les plus mentionnés sur les articles des communes françaises](https://quarry.wmcloud.org/query/13664)
- [Nombre d'articles supprimés par jour sur la Wikipédia en français](https://quarry.wmcloud.org/query/74391)

### Récupérer des données structurées

- Quel était le neuvième pays le plus peuplé du monde en 1945
- En 2024, quelles œuvres d'art entreront dans le domaine public ?

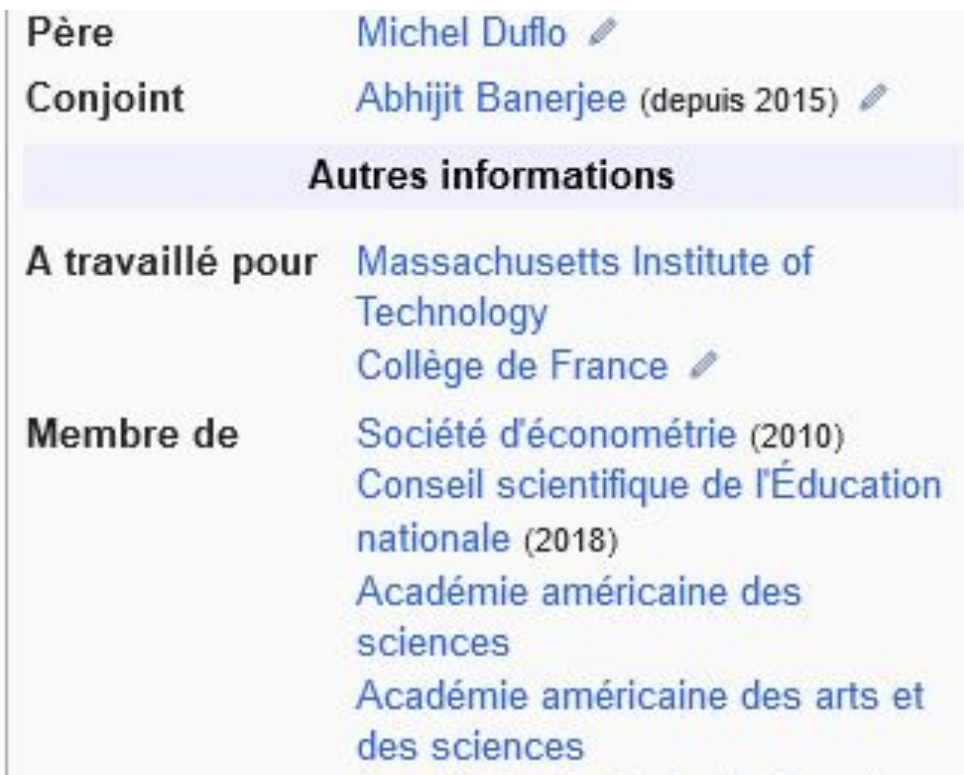

## Récupérer des données structurées : SPARQL

Interroger Wikidata grâce à des requêtes SPARQL via l'outil Wikidata Query Service (WDQS)

Limite : pour ne pas surcharger le serveur, il y a un temps d'exécution limité (time out fixé à 60 secondes).

Aide disponible sur [https://www.wikidata.org/wiki/Wikidata:Request\\_a\\_query/fr](https://www.wikidata.org/wiki/Wikidata:Request_a_query/fr)

[Support de cours sur SparQL donné à l'école de bibliothécaires documentalistes par Benoît](https://commons.wikimedia.org/wiki/File:EBD_2023_-_SparQL.pdf) [Deshayes en 2023](https://commons.wikimedia.org/wiki/File:EBD_2023_-_SparQL.pdf)

[Vidéos de Nicolas Vigneron](https://www.youtube.com/@belett) + chaîne Twitch (mardi 19h)

### Exemple 1. éphéméride des personnes enterrées au cimetière du Père-Lachaise

[https://commons.wikimedia.org/wiki/Commons:WikiProject\\_P%C3%A8re-Lachaise\\_Cemetery/Query?uselang=fr#On\\_this\\_day](https://commons.wikimedia.org/wiki/Commons:WikiProject_P%C3%A8re-Lachaise_Cemetery/Query?uselang=fr#On_this_day)

### Exemple 2. répartition par sexe / genre des personnes enterrées au cimetière du Père-Lachaise

<https://w.wiki/6p6y>

Exemple 3. Localisation des tombes des personnalités sur la Wikipédia francophone

<https://w.wiki/6p7A>

### Modifier une série d'éléments Wikidata : QuickStatements

### Modifier massivement Wikidata sans savoir faire fonctionner un robot

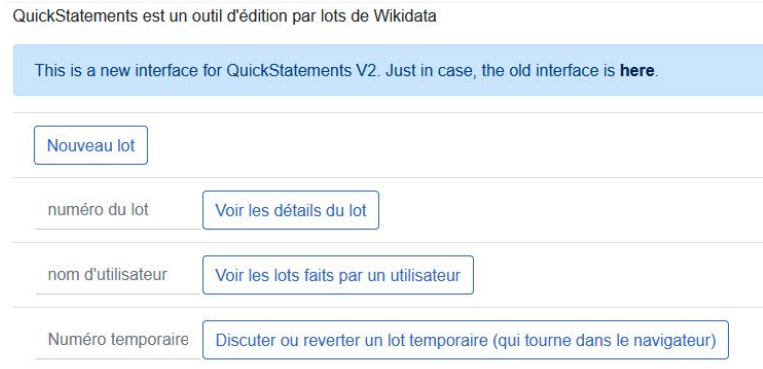

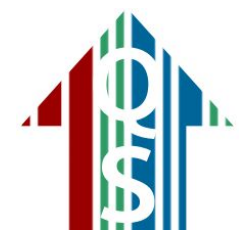

Aide disponible sur <https://www.wikidata.org/wiki/Help:QuickStatements>

## OpenRefine

Un outil si riche et complet…

Qu'il a fait l'objet d'un tuto MATE SHS en 2019 !

OpenRefine : un couteau suisse pour manipuler les données

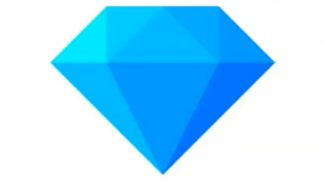

A free, open source, powerful tool for working with messy data

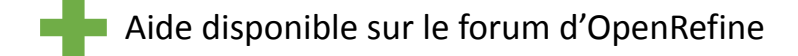

… Et 19 vidéos par le réseau bases de données en 2023

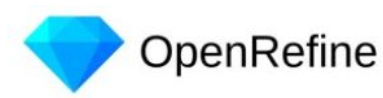

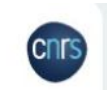

TES PREMIERS PAS AVEC OpenRefine

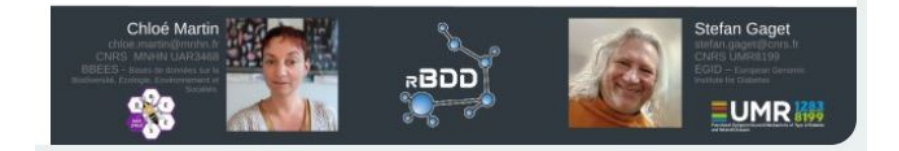

Data cleaning avec OpenRefine : nettover et enrichir ses données, tuto@mate, 01/2019, stefan.gaget@cnrs.f

<https://mate-shs.cnrs.fr/actions/tutomate/tuto18-gaget-openrefine/> <https://www.canal-u.tv/chaines/rbdd/tes-premiers-pas-avec-openrefine-0>

## Avec R et Python

- R studio
	- WikidataR
	- WikipediR
	- GlittR (orienté web semantic)
- Python
	- Pywikibot
	- Wikipedia

*En général : les applications de web scrapping (rvest, Beautiful Soup).* 

*Pour les stats : pageviews, wikipediatrend*

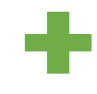

Aide disponible sur les listes de diffusion R, site internet Rzine Manuel Python sur MediaWiki

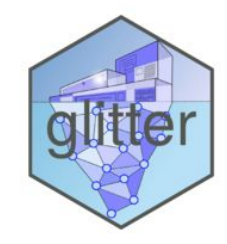

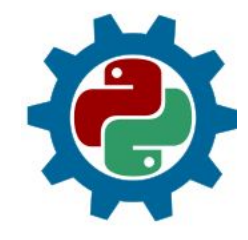

## Pattypan

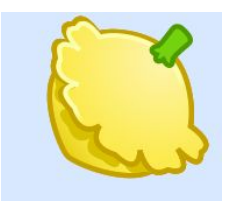

### Outil permettant d'importer des fichiers sur Wikimedia Commons

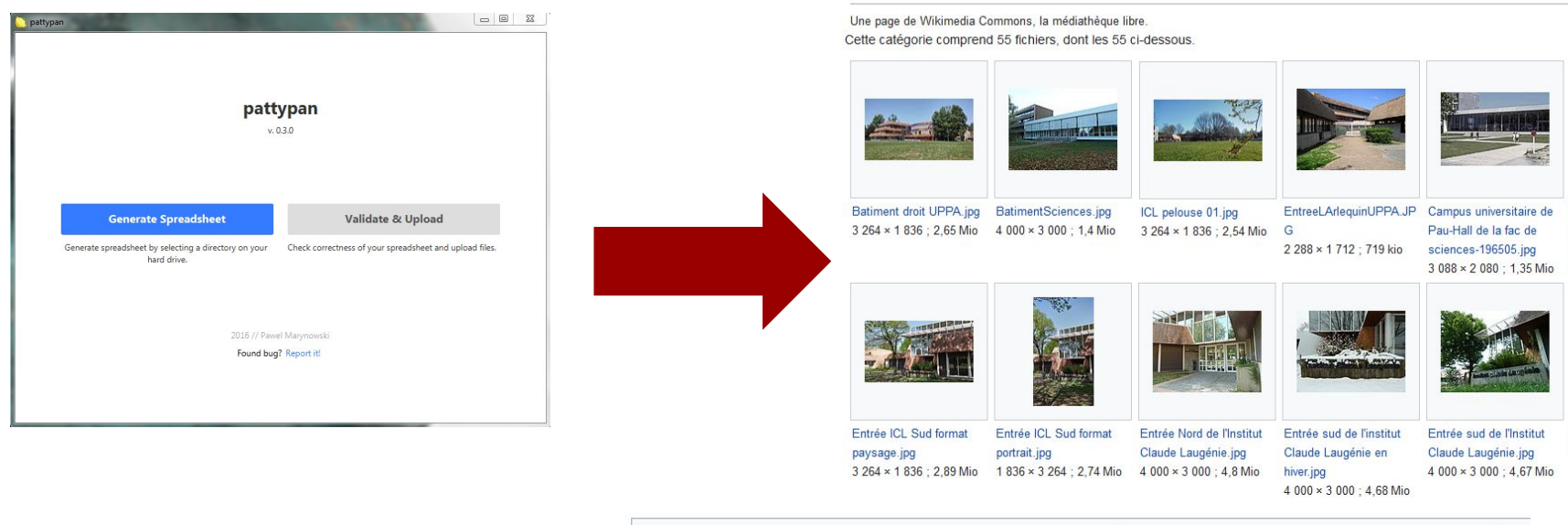

Catégories (+\*): Universities and colleges in Pau, France (-) (±) (1) (1) Université de Pau et des Pays de l'Adour (-) (±) (1) (+) (+)

Category: Université de Pau et des Pays de l'Adour/Pau

Aide disponible sur https://commons.wikimedia.org/wiki/Commons:Pattypan

# **Données**

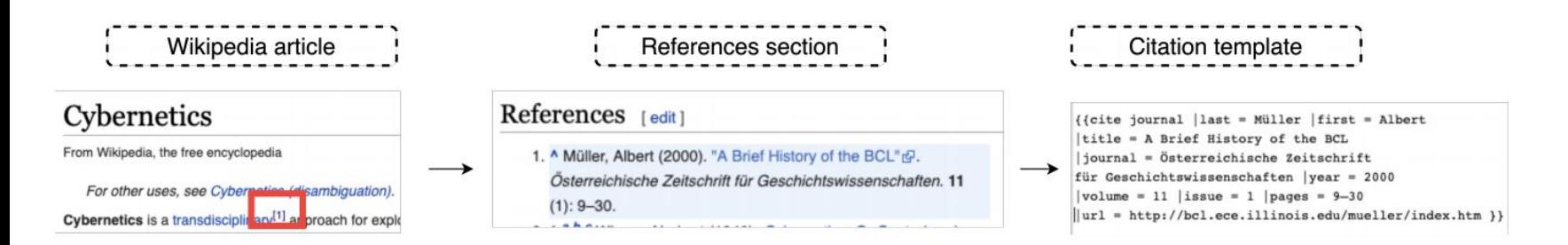

Figure 1: Example of citations in Wikipedia.

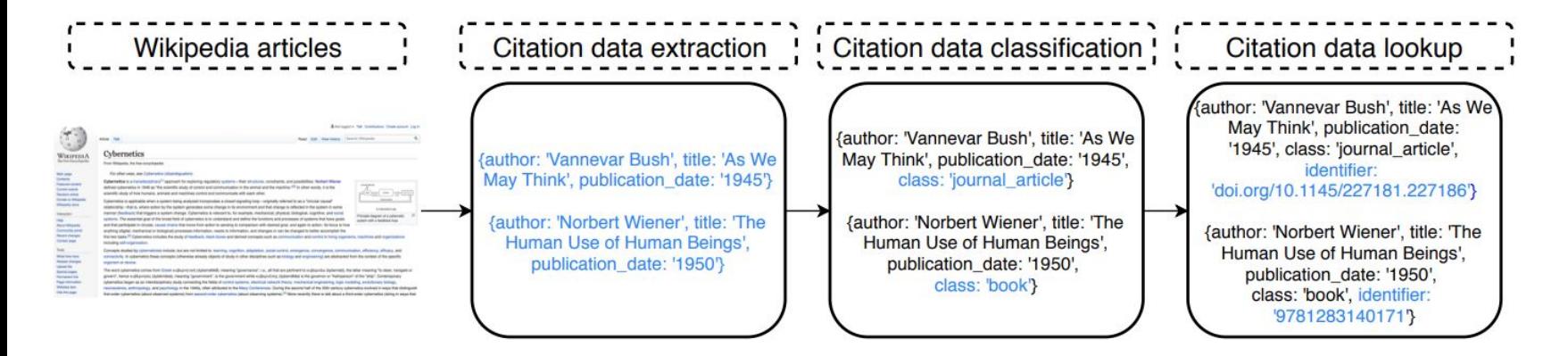

Wikipedia Citations V1 <https://zenodo.org/record/3940692> Wikipedia Citations V2 <https://zenodo.org/record/7958486>

### **Data Dumps (details)**

### Homepage - Download L'

Dumps of all WMF projects for backup, offline use, research, etc.

- · Wiki content, revisions, metadata, and page-to-page and outside links
- . XML and SQL format
- once/twice a month
- · large file sizes
- · The dumps wikimedia.org domain also hosts other data r.

### **APIs (details)**

- The MediaWiki API provides direct, highlevel access to the data contained in MediaWiki databases over the web.
- . Meta info about the wiki and logged-in user, properties of pages (revisions, content, etc.) and lists of pages based on criteria
- JSON, XML, and PHP's native serialization format
- . The Wikimedia REST API provides e.g. pageviews and aggregate edit stats & (see also Pageviews API documentation), and page content in various formats L'.

### Database access (Toolforge, PAWS, Quarry) (details)

The Toolforge hosting environment allows you to connect to shared server resources and query a copy of the Wikimedia project's content databases.

- Acts as a standard web server hosting web-based tools
- $\bullet$  Command-line tools
- Account required

**PAWS** is a Jupyter Notebook environment within Toolforge that allows e.g. querving database replicas and APIs for analysis.

**Quarry** is a public web interface allowing SQL queries to database replicas.

### **Recent changes stream (details)**

### Homepage

Wikimedia broadcasts every change to every Wikimedia wiki using Server Sent Events over HTTP.

### **Analytics Dumps (details)**

### Homepage L'

Raw pageviews, unique device estimates, mediacounts, etc.

- · Delimited, usually: Project, (Page title,) Count
- Aggregated hourly or daily
- pageviews complete  $\mathbb{Z}$  mediacounts  $\mathbb{Z}$  unique devices L'

### **WikiStats (details)**

### Homepage L'

Reports based on data dumps and server log files.

- · Unique visits, page views, active editors and more
- · Intermediate CSV files available
- · Graphical presentation

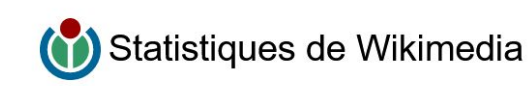

### Lectures Contribuer Contenu Toutes les métriques

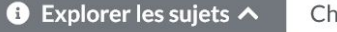

ercher ou parcourir les questions et en choisir une pour voir les réponses

### $\alpha$

Vue générale mensuelle

All wikis

 $\alpha$ 

Lectures

Total de pages vues 25MRD Mai  $\uparrow$  4.12 % par rapport au mois précédent

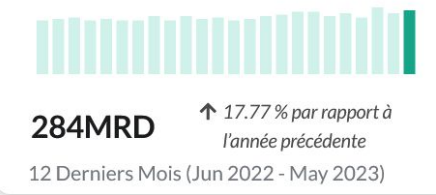

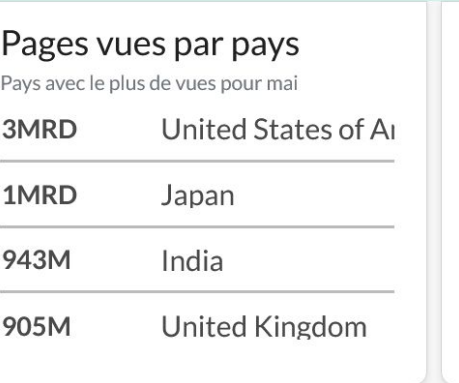

Π L'indicateur Appareils uniques n'est pas disponible pour tous les projets. Veuillez choisir un wiki spécifique.

https://stats.wikimedia.org

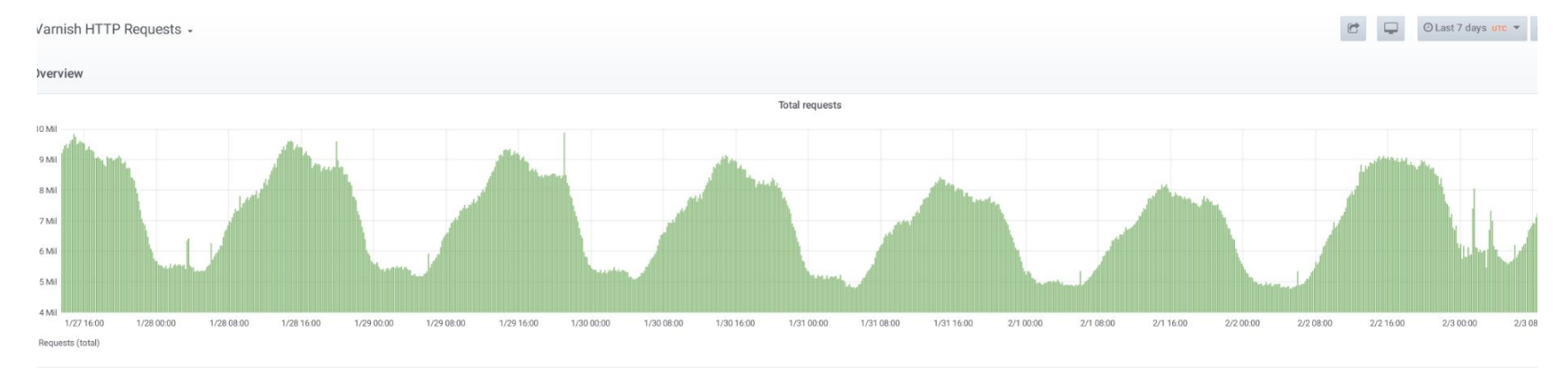

### treakdown by cache type

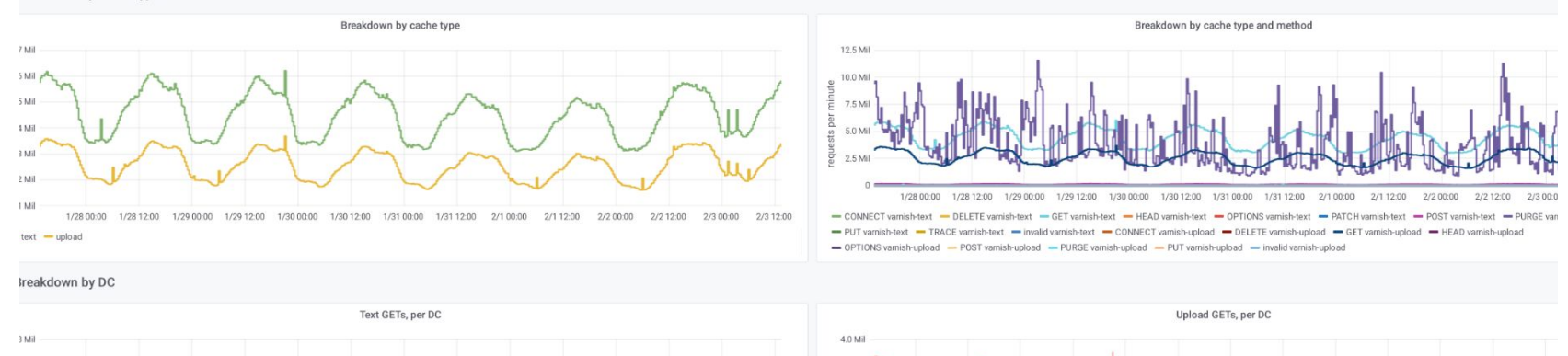

## Superbowl

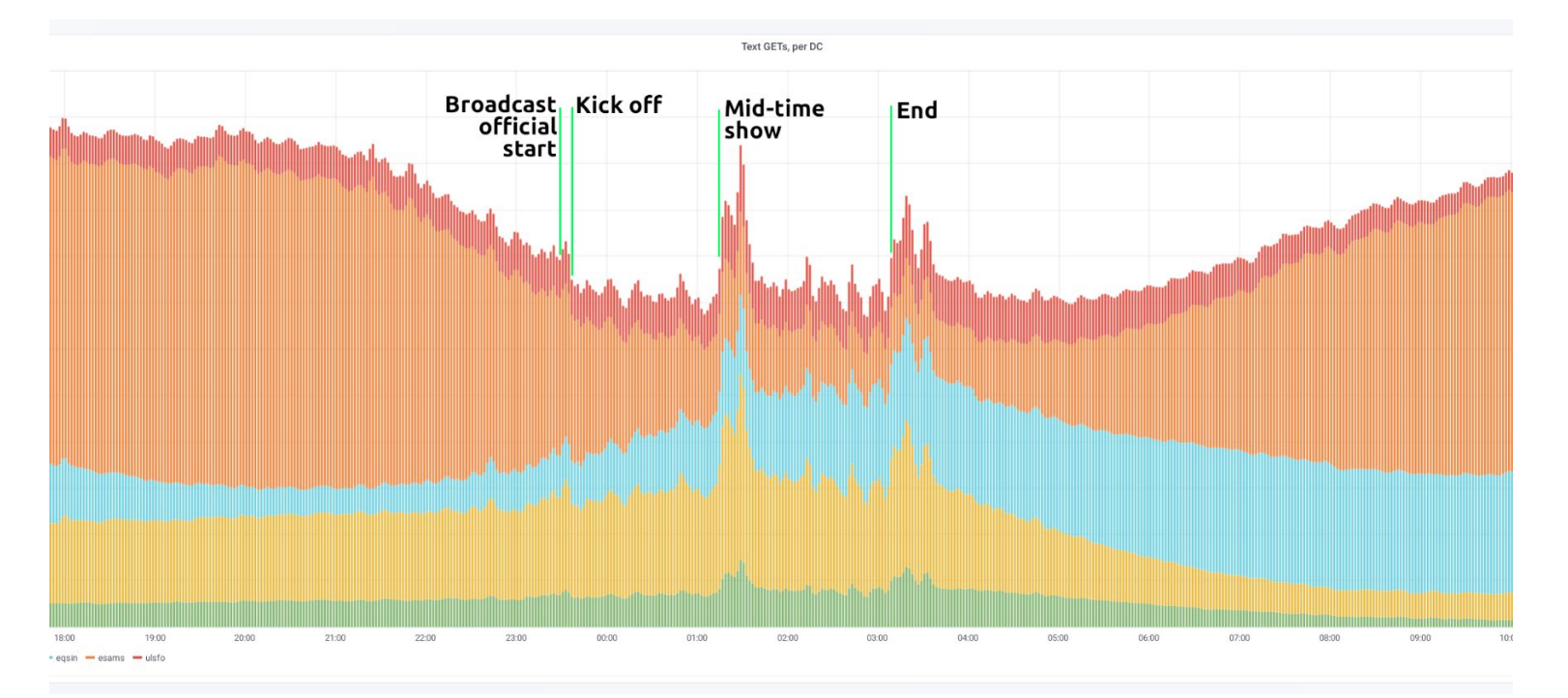

<https://twitter.com/jynus/status/1224331669194395650>

## Élection de Biden

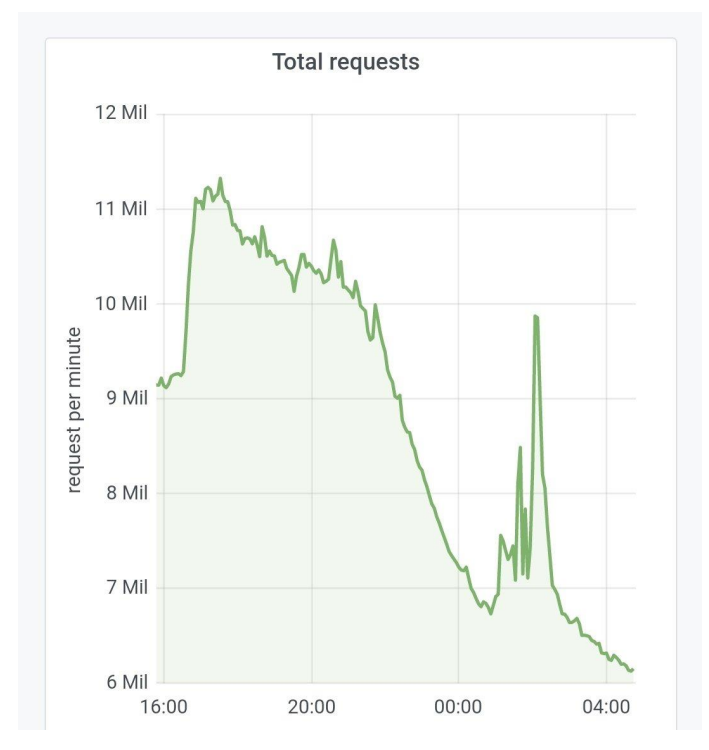

<https://twitter.com/jynus/status/1325406208568791040>

### Décès d'Elisabeth II

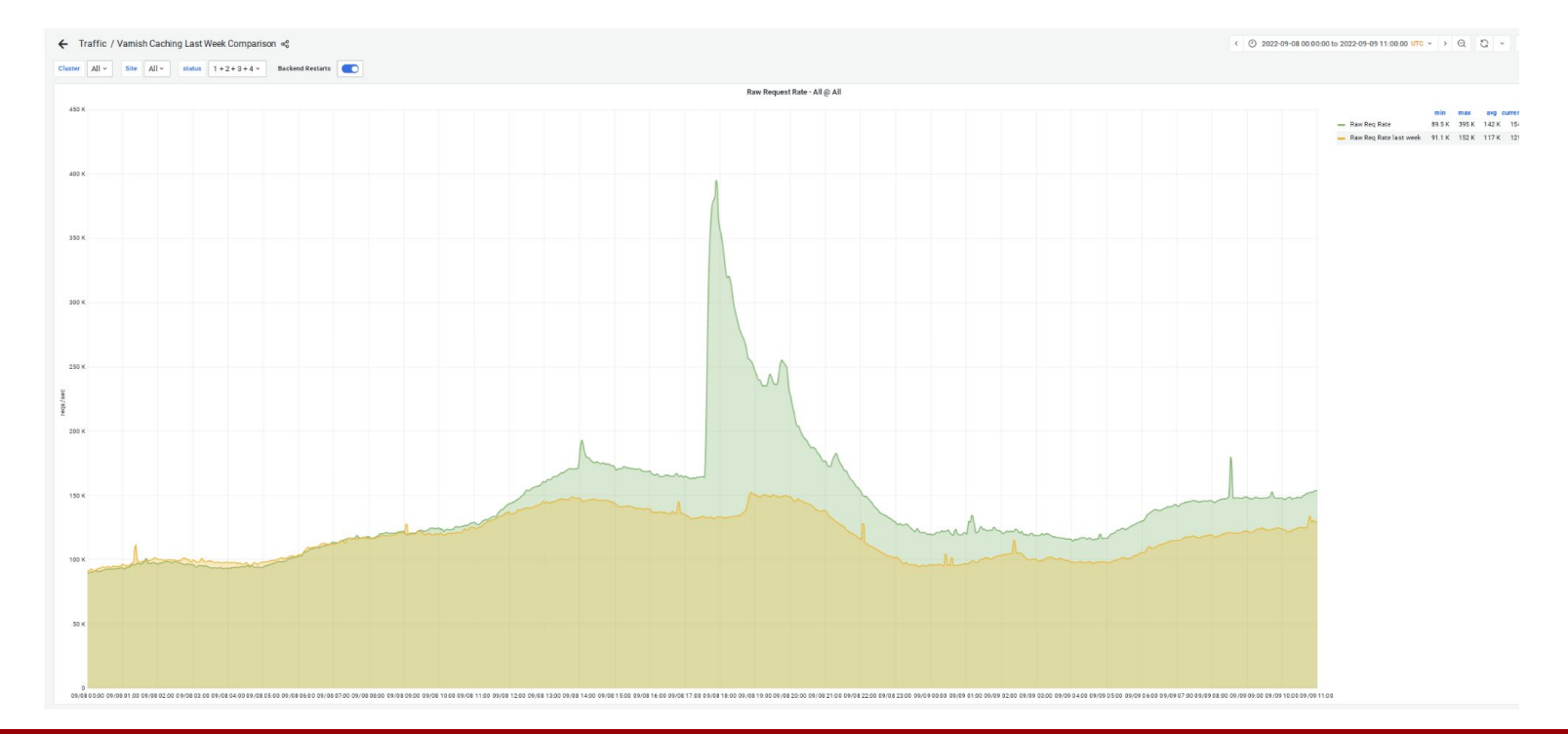

https://grafana.wikimedia.org/d/O OXJyTVk/home-w-wiki-status

## Consommation électrique

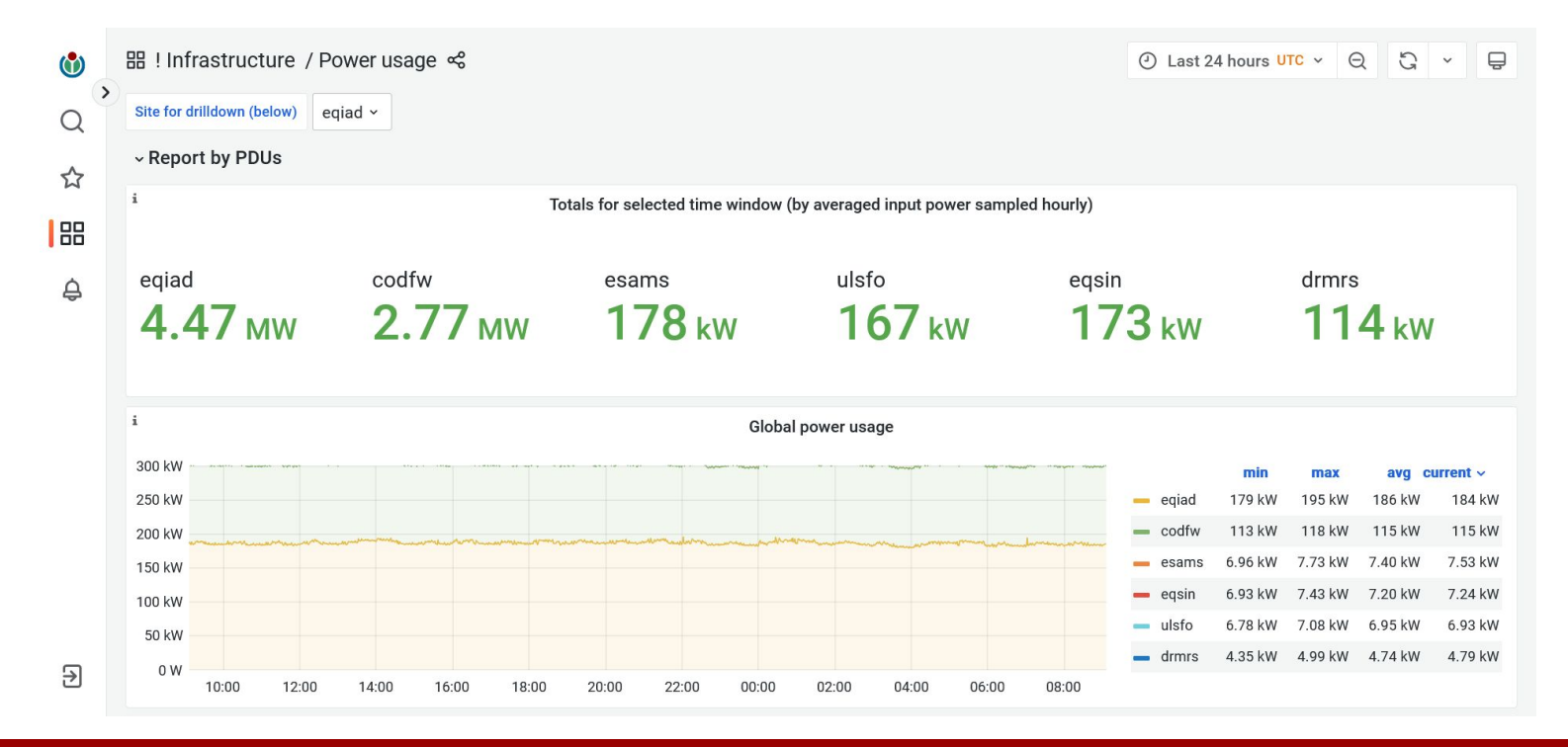

https://grafana.wikimedia.org/d/O OXJyTVk/home-w-wiki-status

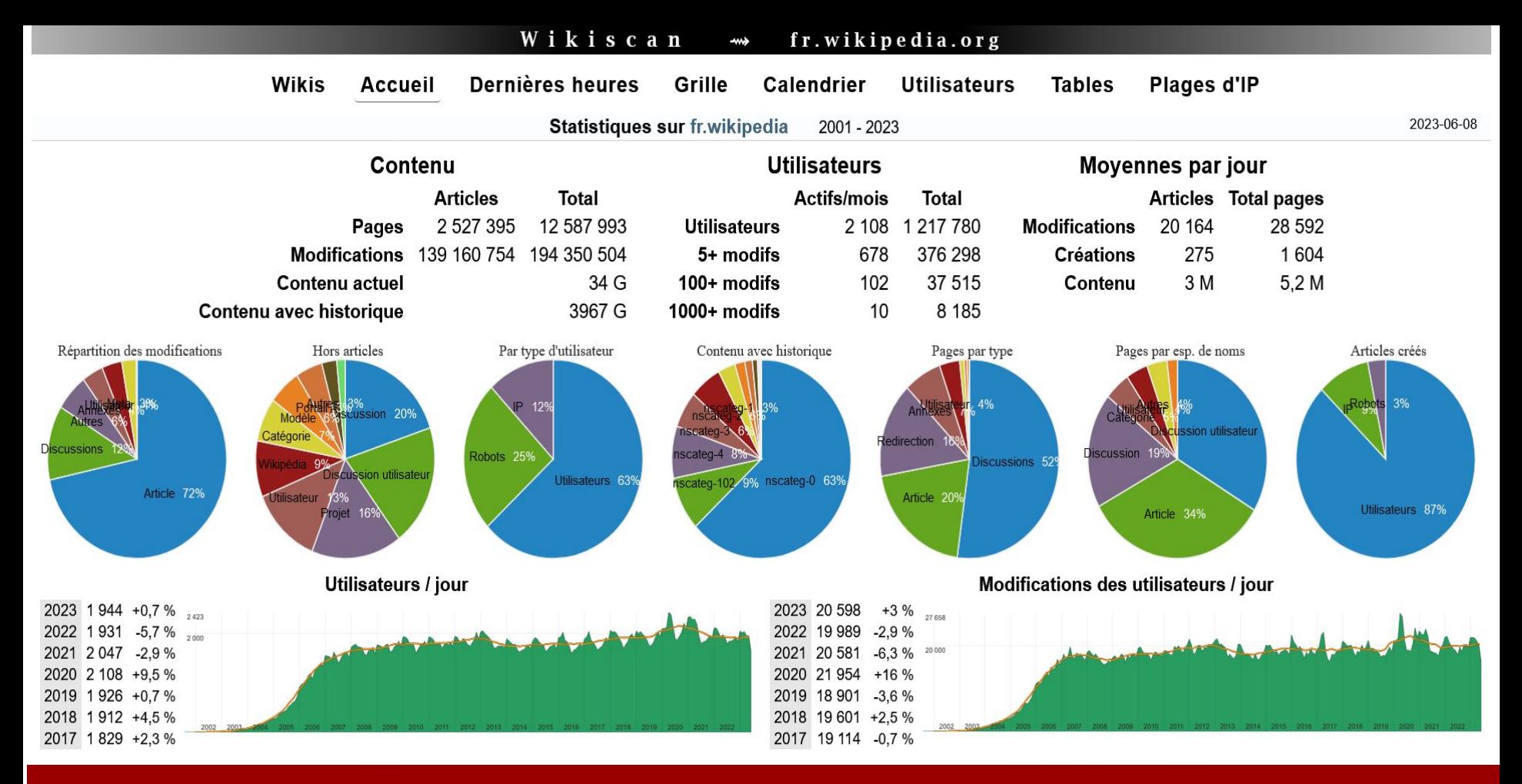

### <http://fr.wikiscan.org/>

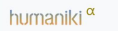

Search Visualizations \* FAQ About

Humaniki provides statistics about the gender gap in the content of all Wikimedia projects For example, as of May 2023, only 18.566% of content in all Wikimedia projects including biographies on Wikipedia are about women.

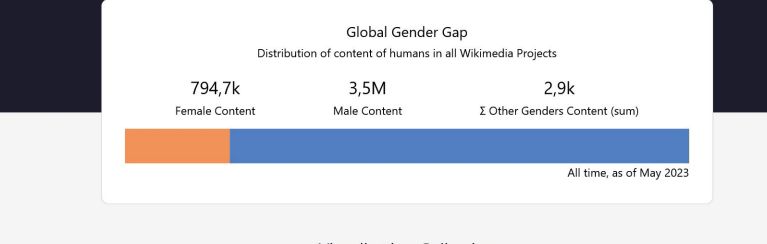

Visualization Collection Humaniki allows you to explore the gender gap by several dimensions:

18 % des biographies de la Wikipédia en<br>langue française consacrées aux femmes

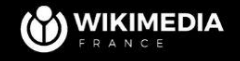

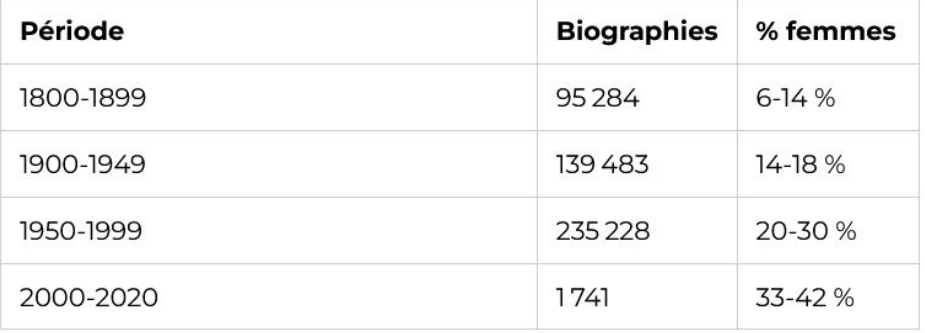

# Se former

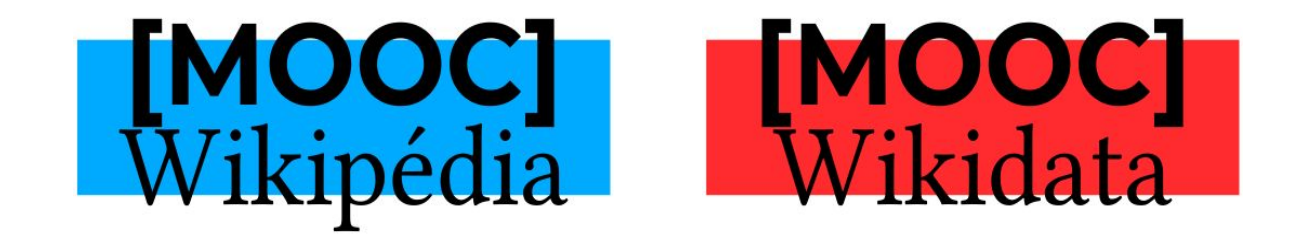

- Wikipédia : vidéos sur [Wikimédia Commons](https://commons.wikimedia.org/wiki/Category:WikiMOOC_2017_videos) et [YouTube](https://www.youtube.com/@wikimooc3004/playlists)
- Wikidata (2e session à la rentrée 2023)

## Livres

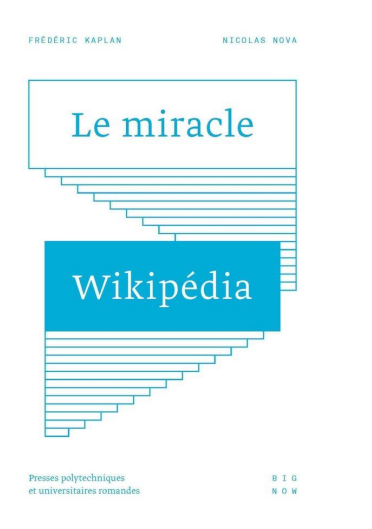

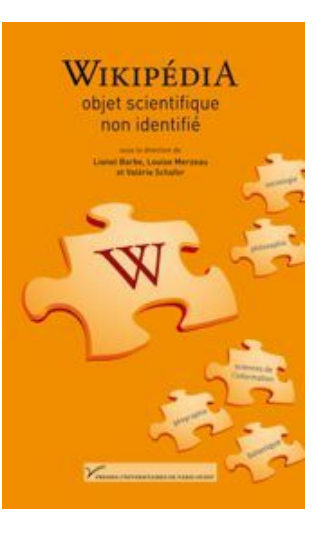

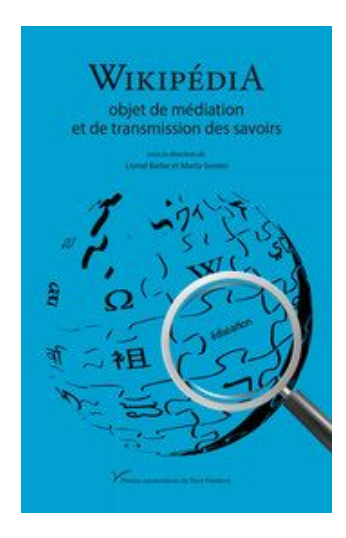

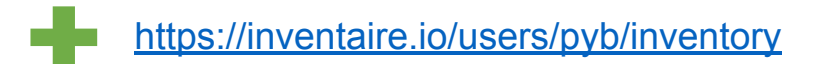

## Se former et rencontrer la communauté

Permanence wikipédia/groupe local (cabale)/éditathon/wiki camp/wiki convention

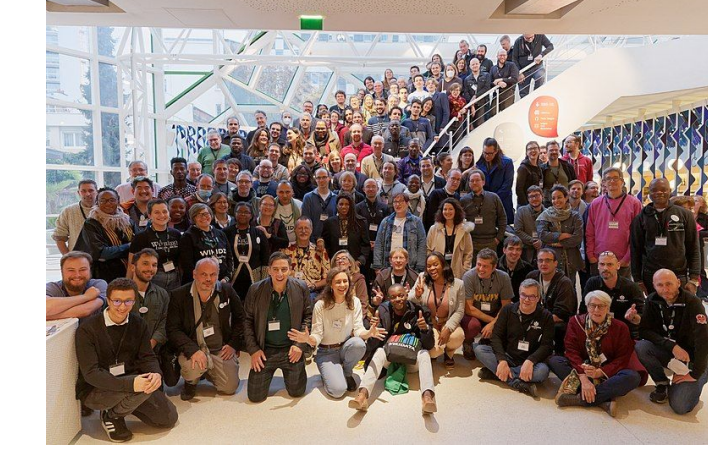

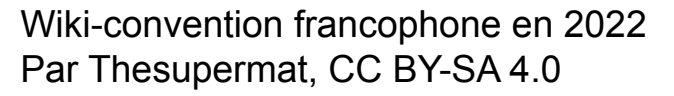

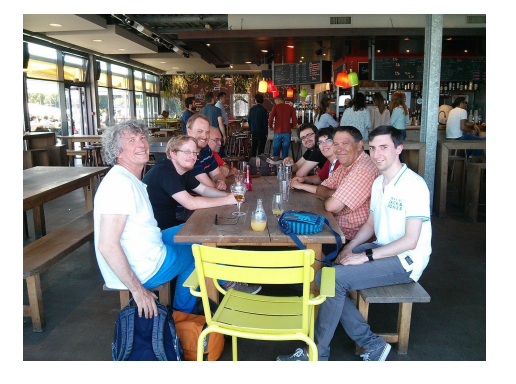

Cabale de Brest en 2015, Par Filyg, CC BY-SA 4.0

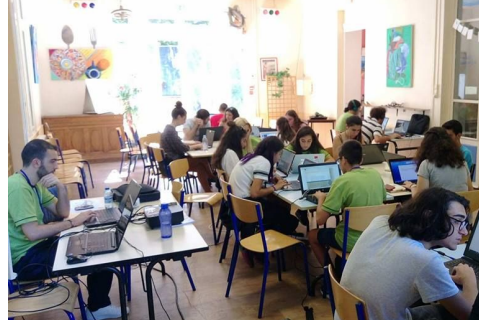

Wiki-camp en 2017, Par Azniv Stepanian, CC BY-SA 4.0

### Formations URFIST 2023

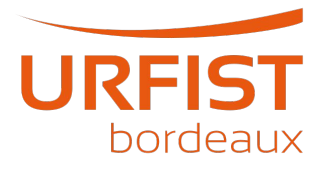

Prochains événements :

- 13 juin. Wébinaire sur Wikidata
- 16 juin. Wébinaire réseaux Médici & Repères sur les revues scientifiques et Wikipédia
- 20 juin. Bibliothèques et IA (ChatGPT) : quelles leçons retenir de la réception de Wikipédia ?
- Wikicafés : 20 juin, 4 et 18 juillet
- https://fr.wikipedia.org/wiki/Projet:Wikifier la science
- <https://sygefor.reseau-urfist.fr/>

### Merci de votre attention, place aux questions

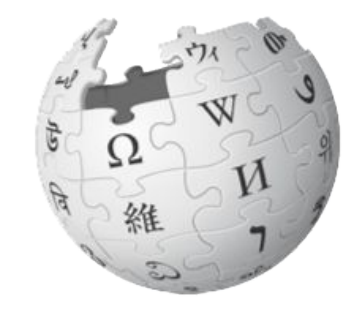

Réalisé à partir de plusieurs présentations dont : Amélie Charles WMFr.

Présentation sous licence CC0.